## **Forum: Linux poèetnici**

**Topic: kako se SPOJITI na net pomocu ppoe??? Subject: kako se SPOJITI na net pomocu ppoe???** Poslao: caspix Postano : 22.11.2007 15:41:04

kako se SPOJITI na net pomocu ppoe???

kako se spojiti na net? imam mre¾nu sve je ok... samo <sup>1</sup>to se ne znam spojiti... veæ sam poku<sup>1</sup>ala ne<sup>1</sup>to <sup>1</sup>to mi je jedan lik rekao u terminalu... napravila sam ono sudo pppoeconf, sudo pon dsl-provider i u donji panel sam ubacila network monitor... ali kako da se spojim na net? kad klikem na network montor izbaci mi onaj mali prozorèiæ...u general tabu pi<sup>1</sup>e:

network connection connection name: lo status: Idle activity received: 37 packets (2,5Kb) sent: 37 packets (2.5 Kb)

u tabu support  $pi^1e$ :

internet protocol (IPv4) Address: 127,0,0,1 subnet mask: 255,0,0,0 network device txpe: local loopback address: 00:00:00:00:00:00,

eto to je sve...ja ne znam odakle njemu name LO, ali to definitivno nije moj username...kad poku<sup>1</sup>am ne<sup>1</sup>to drugo upisati javlja errore...

molim vas pomozite mi!!! oèajna sam veæ... na dva ubuntu foruma mi ne odgovaraju ni<sup>1</sup>ta korisno ((( a ako to ne sredim sestra æe me zaklat doslovce!

PLEASE HELP!!!

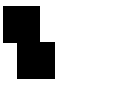

ps. imam ubuntu 6,06 LTS